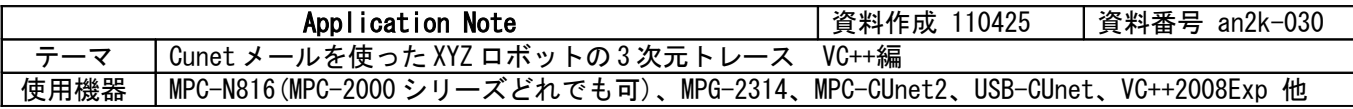

## ■機器構成

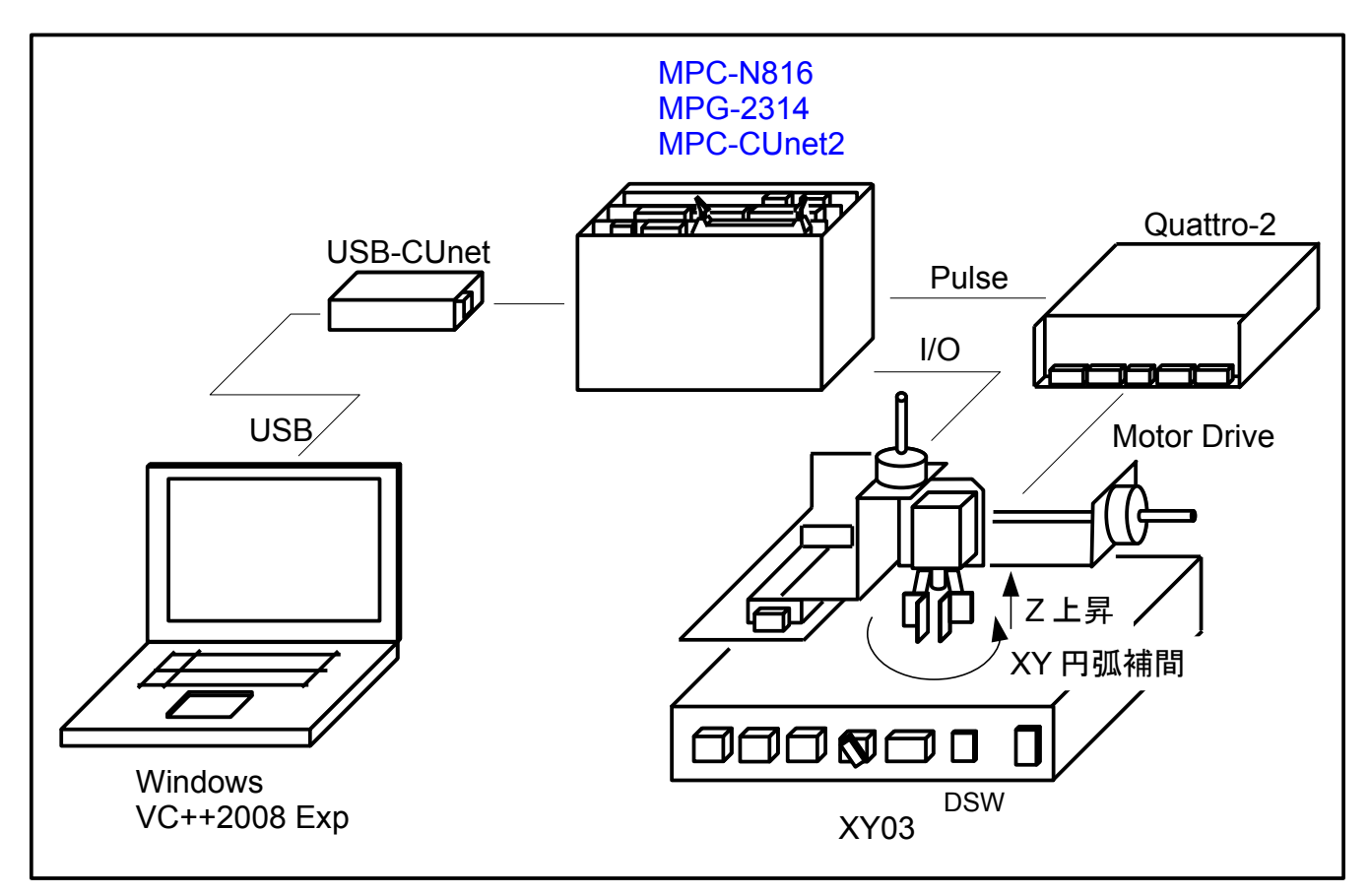

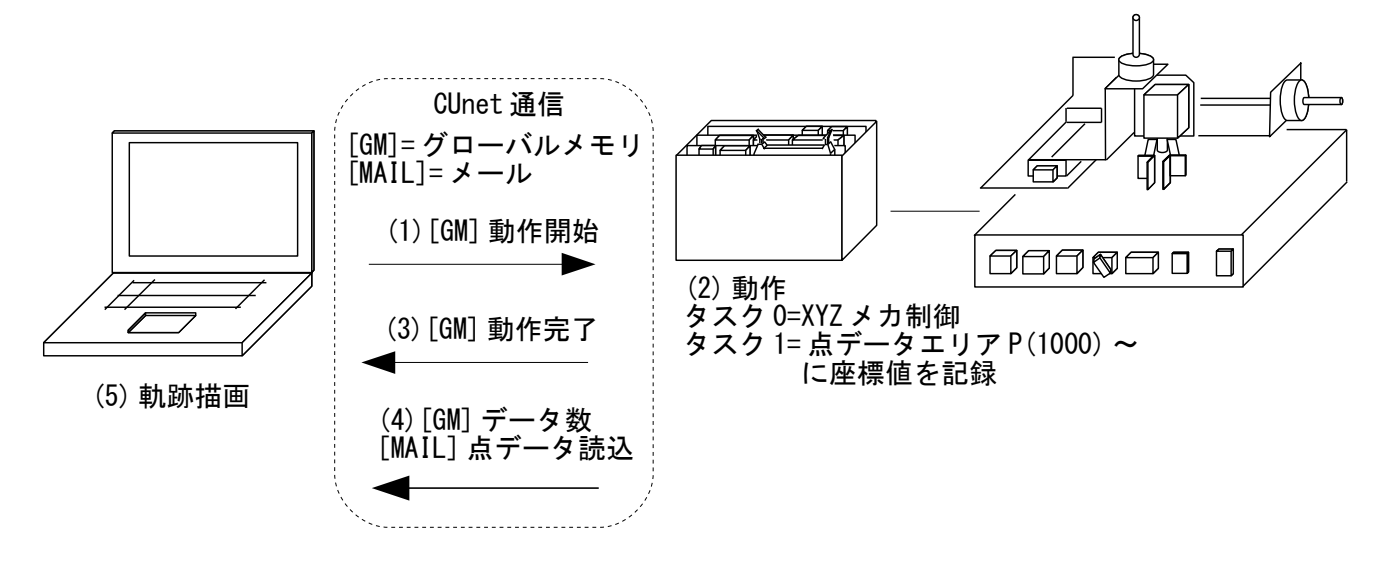

- XYZ ロボットの動作を 3 次元でトレースします。
- PC~MPC 間は CUnet 通信です。動作開始・完了はグローバルメモリの Bit を使い、MPC の点データエ リアに記録した点データは CUnet メールで読み込みます。
- PC アプリケーションは VC++2008 Express (CLR) で作成しました。
- XYZ の動作については、アプリケーションノート No19 <http://departonline.jp/mpc2000/ref/headline/appendix/pdf/an2k-019.pdf> 「XY 軸円弧補間と Z 軸を同期させて螺旋を描く」 もご参照ください。

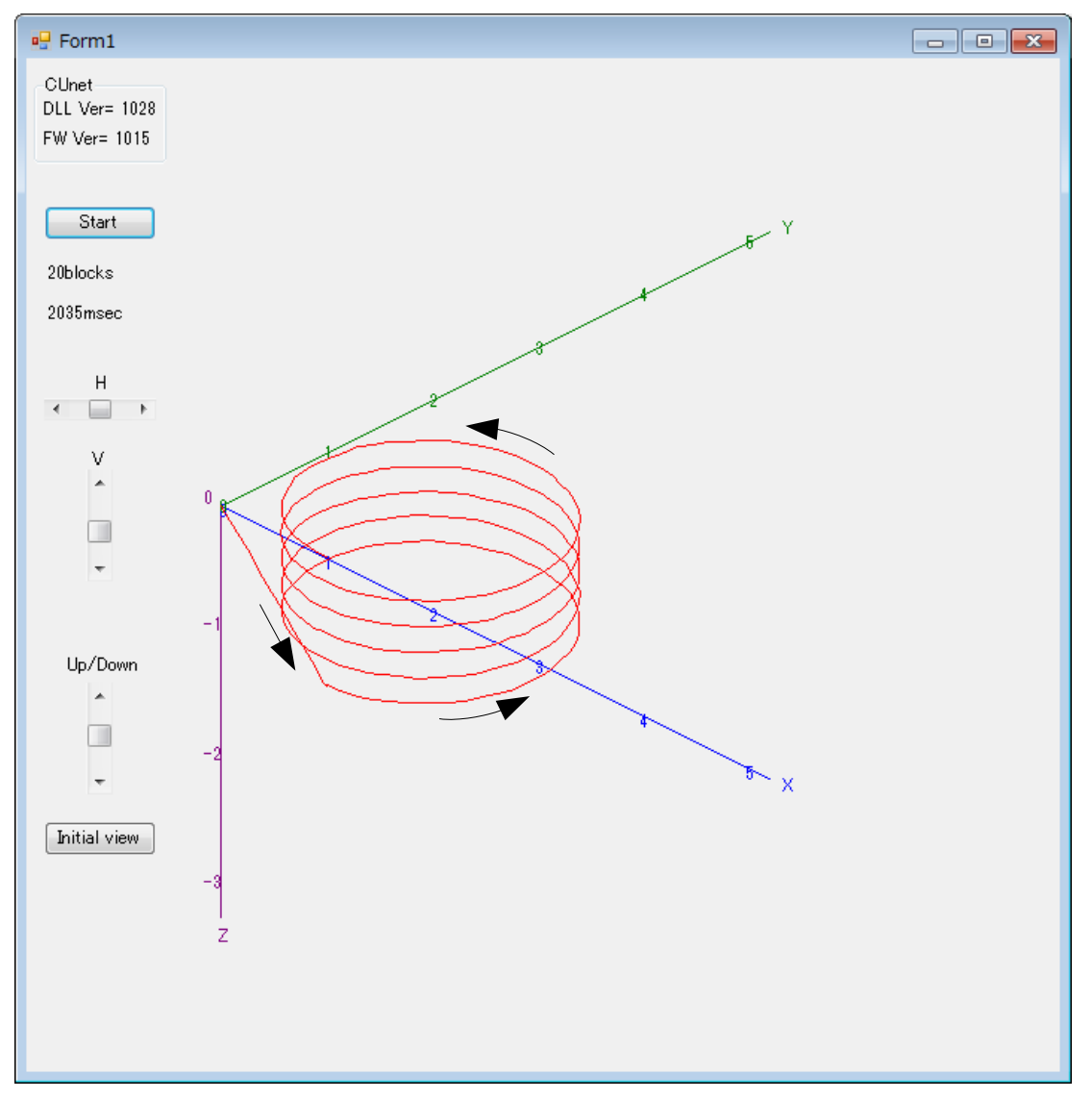

 5 回転実行後の画面。(矢印はメカの動作方向を表しています) 記録点データ 298点、 CUnet メール読み込みブロック数 20、読み込み時間 2035msec。

- ・メカ動画(4回転) <http://acceleng.jp/movie/an2k-030-2.MPG>
- ・H、V スクロールバーで視点を変えられます。
- スクロールバーを操作しているところの動画 <http://acceleng.jp/movie/an2k-030-1.avi>

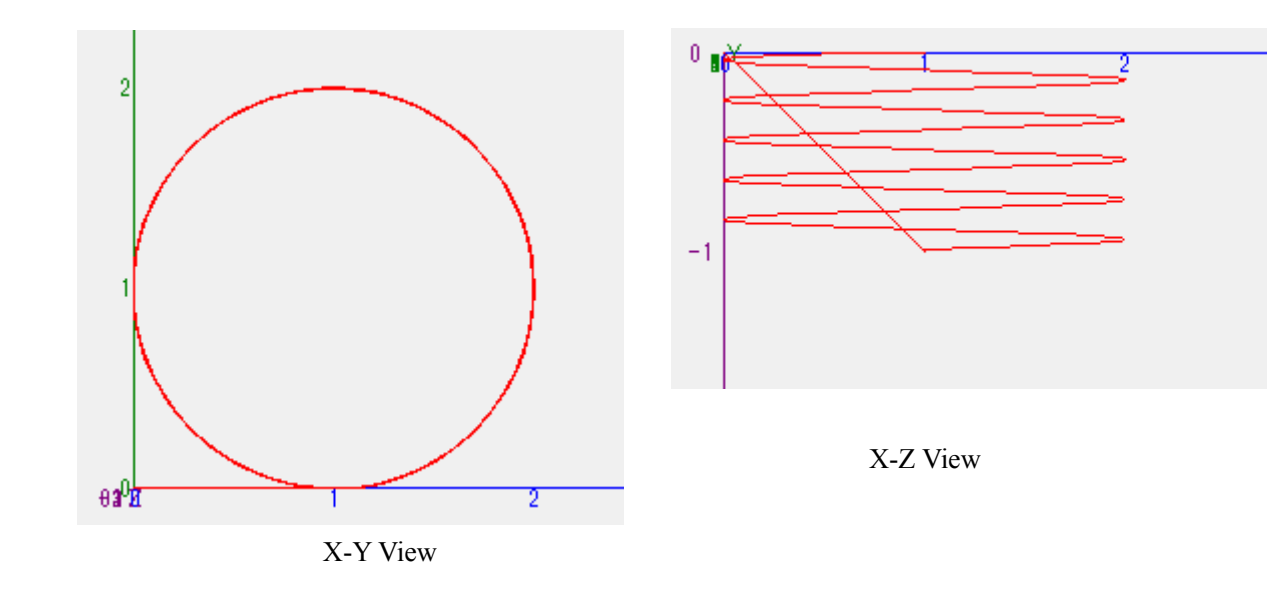

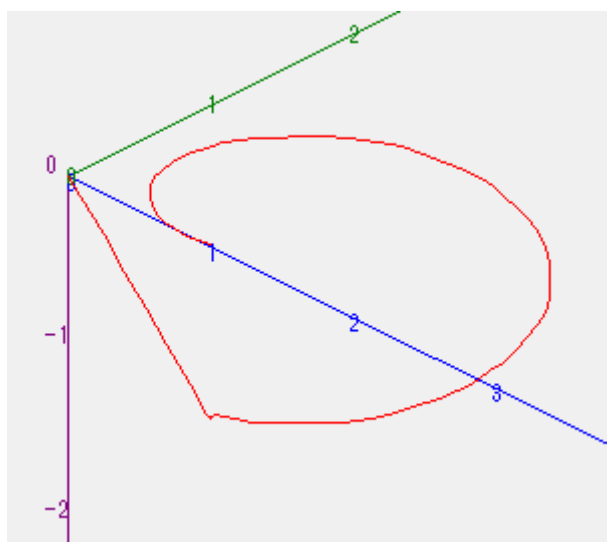

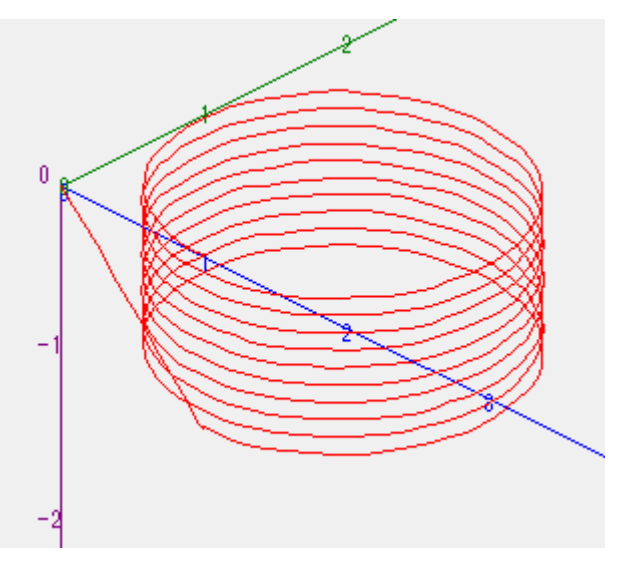

1 回転時(旋回開始時に XY 加速の影響がみえる) 10 回転実行

読み込みブロック数 39 、時間 3965msec

■PC アプリについて

- PC ア プ リ ケ ー シ ョ ン の 作 成 に は 、 石 立 喬 氏 ホ ー ム ペ ー ジ 「 Visual C++ の 勉 強 部 屋 」 http://homepage3.nifty.com/ishidate/vcpp.htm の「Visual C++ 2010 Express の易しい使い方」No13「三次元 グラフィックの例題としての FET 静特性の表示」 を参考にさせていただきました。ありがとうござい ます。
- PC アプリのソースをご希望の方はメールでご請求ください。VC++2008 Express ですが VC++2010 Express でも動作すると思います。VC++2008 Express を使った理由:VC++2010 Express は CLR で IntelliSense がないため。

■CUnet について

- CUnet は全ての通信処理を専用デバイスが行うので MPC、PC のプログラムでは通常の RS-232 のよう な送受信コードは全く不要です。
- グローバルメモリは ON/OFF/SW 等の I/O コマンドで操作します。PC 側は専用 DLL を用います。
- メール送受信は PC がホスト、MPC がスレーブとなります。MPC 側は CU\_POST コマンドによりバック グラウンドで送受信が行われるので、メールに関するコードはありません。
- CUnet メールの点データ読み込みは 1 ブロック当たり 15 点データ。1 点データは XYUZ 4 軸分。1 軸は 4 バイト長。

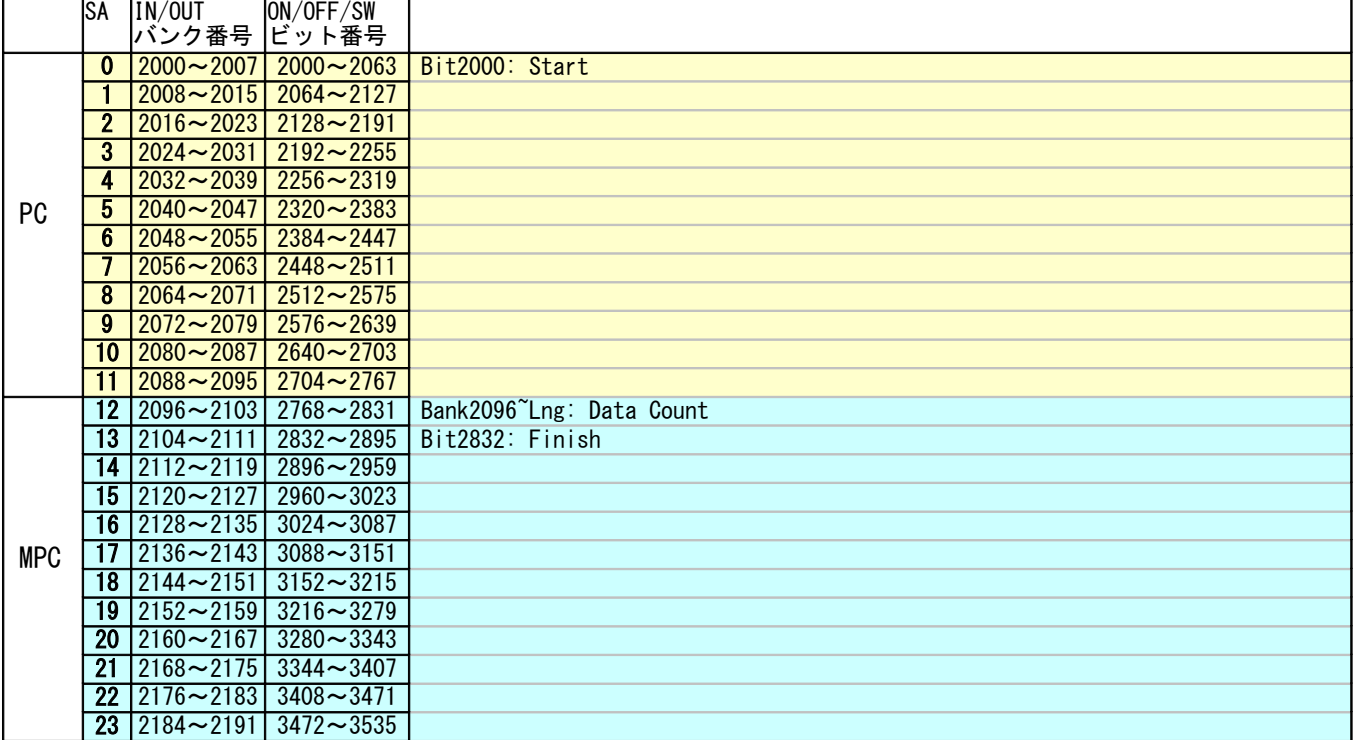

■CUnet グローバルメモリ表(CUnet 宣言している部分のみ)

■MPC プログラム DIM XYT(11) /\* タイムテーブル。XY 軸旋回時間の SYSCLK 実測値 (mSec)<br>XYT (1)=2918 /\* 1 回転  $XYT(1)=2918$  /\* 1 回転<br> $XYT(2)=5746$  /\* 2 回転 XYT(2)=5746 /\* 2 回転 XYT(3)=8574 XYT(4)=11401  $XYT(5) = 14229$  $XYT(6) = 17056$  $XYT(7) = 19884$  $XYT(8) = 22711$  $XYT(9) = 25540$  $XYT(10)=28367$  PG 0 ACCEL ALL\_A 5000<br>CUNET 12 16 31 CUNET  $12$  $16$  31  $\hspace{1.6cm}$  /\* setup the CUNET Global Memory<br>CU POST 30  $\hspace{1.6cm}$  CU POST 30  $x^*$  initiate the Cunet mail server  $OFF -1$  TIME 1000 QUIT 1 FORK 1 \*STORAGE\_POINT /\* start a recording task DO PRINT "Wait Start"<br>WAIT SW(2000)==1  $/*$  wating start from the PC application GOSUB \*HOME ON -1 /\* start recording to task1 GOSUB \*SPIRAL<br>OFF -1  $/*$  stop recording to task1 TIME 500<br>ON 2832  $/*$  finish flag to the PC application  $WAIT SW(2000) == 0$  OFF 2832 LOOP \*SPIRAL ACCEL ALL\_A 30000 1000 500 MOVL 10000 0 VOID -10000 /\* 作業開始点へ移動 WAIT  $RR(ALL_A) == 0$  $STPS$  10000 0 VOID VOID  $/*$  現在点設定 TIME 100 REV0=IN(24)/&H10 /\* 巻き数 (DSW 読み込み) IF REVO==0 THEN : REVO=10 : END\_IF PRINT "旋回数" REVO ZL=10000 // // Z 軸目標パルス数<br>ZS=ZL\*1000/XYT (REVO) /\* /\* Z 軸速度計算 ZS=ZL\*1000/XYT (REVO) Aset=X\_A|Y\_A /\* 軸指定 ACCEL Aset 20000 2000 1000 /\* 加速有り /\* 加速有り<br>/\* 加速無し。この場合のタイムテーブルは上記と異なる /\* Z軸 最高速度=最低速度 つまり加減速無し \* ACCEL Aset 20000 1 20000<br>ACCEL Z A ZS 1 ZS<br>FEED ALL\_A 100 SYSCLK=0 RMVS Z\_A ZL+1000 /\* Z 軸上昇 目標パルス数より多く設定 /\* 減速無効 注)円弧補間の停止は即停止のみ FOR I=1 TO REVO<br>RMVT Aset 0 0 CCW 0 10000 /\* 現在点から相対座標 0,0へ0,10000 を中心として CCW 移動 'PR I NEXT<br>/\*EN\_DACL /\* 減速有効。連続補間の最後が直線で減速停止する場合使う

/\* XY 動作完了待ち<br>/\* Z 軸即停止<br>/\* Z 軸停止待ち STOP Z\_A STP\_I /\* Z 軸即停止 WAIT RR(Z\_A)==0 /\* Z 軸停止待ち PR "時間 Z 座標" SYSCLK Z(0) TIME 500 RETURN \*STORAGE\_POINT PG 0 DO<br>WAIT  $SW(-1) == 1$ /\* 記録開始待ち sp=1000 FILL X(1000) 9000 0 /\* 点データクリア FILL Y(1000) 9000 0 FILL U(1000) 9000 0 FILL Z(1000) 9000 0 OUT 0 2096~Lng WHILE SW(-1)==1 /\* /\* SW(-1)がオンの間記録を続ける /\* 現在点を P(sp)にコピー<br>/\* 記録間隔  $SETP$  sp  $P(0)$ <br>TIME 50 INC sp WEND pc=sp-1001 OUT pc 2096~Lng /\* 記録点データ数 PRINT "point count " pc LOOP \*HOME GOSUB \*HOME\_Z GOSUB \*HOME\_XY RETURN \*HOME\_Z ACCEL Z A 10000 100 10000 /\* speed IF HPT(ZINO) $\Diamond$ O THEN /\* check Y axis org<br>RMVL 0 0 0 -5000 /\* escape move RMVL 0 0 0 -5000 /\* escape move  $W$ AIT RR(ALL\_A)==0 TIME 100 END\_IF SHOM Z\_A IN0\_ON HOME 0 0 0 50000 WAIT  $RR(ALL_A) == 0$  TIME 100 RMVS Z\_A -500 /\* ofset WAIT  $RR(ALL_A) == 0$ STPS  $Z_A$  0  $\hspace{1cm}$  /\* set 0 PRINT "Z HOME" TIME 100 RETURN \*HOME\_XY ACCEL X A|Y A 10000 100 10000 /\* speed IF HPT(XINO)<>0 THEN  $\rightarrow$  k check X axis org<br>RMVS X A 10000  $\rightarrow$  RMVS X A 10000  $x \leftrightarrow$  escape move END\_IF IF HPT(YIN0)<>0 THEN /\* check Y axis org RMVS Y\_A 10000 /\* escape move END\_IF WAIT RR (ALL\_A) == 0 TIME 100 SHOM X\_A|Y\_A IN0\_ON HOME -100000 -100000 0 0 WAIT  $RR(ALL_A)=0$ 

 TIME 100 RMVL 500 500 0 0 /\* ofset WAIT RR(ALL\_A)==0 STPS 0 0 VOID VOID /\* ste 0 PRINT "XY HOME" TIME 100 **RETURN** 

■記録した点データ(5回転時)

P(1000) X= 51 Y= 0 U= 0 Z= -52 P(1001) X= 975 Y= 0 U= 0 Z= -976 P(1002) X= 2507 Y= 0 U= 0 Z= -2507 P(1003) X= 4038 Y= 0 U= 0 Z= -4038 P(1004) X= 5568 Y= 0 U= 0 Z= -5568 P(1005) X= 7098 Y= 0 U= 0 Z= -7099 P(1006) X= 8629 Y= 0 U= 0 Z= -8629 P(1007) X= 9823 Y= 0 U= 0 Z= -9823 P(1008) X= 10000 Y= 0 U= 0 Z= -10000 P(1009) X= 10000 Y= 0 U= 0 Z= -10000 P(1010) X= 10051 Y= 0 U= 0 Z= -9983 (中略) P(1283) X= 4368 Y= 1736 U= 0 Z= -205 P(1284) X= 5388 Y= 1127 U= 0 Z= -169 P(1285) X= 6409 Y= 667 U= 0 Z= -134 P(1286)  $X = 7430$  Y = 336 U = 0 Z = -98 P(1287) X= 8450 Y= 121 U= 0 Z= -62 P(1288) X= 9470 Y= 14 U= 0 Z= -26 P(1289) X= 10000 Y= 0 U= 0 Z= -7 P(1290) X= 10000 Y= 0 U= 0 Z= -7 (以下略)

--End Of File--